## Names, Scope, and Types

#### Stephen A. Edwards

Columbia University

Fall 2018

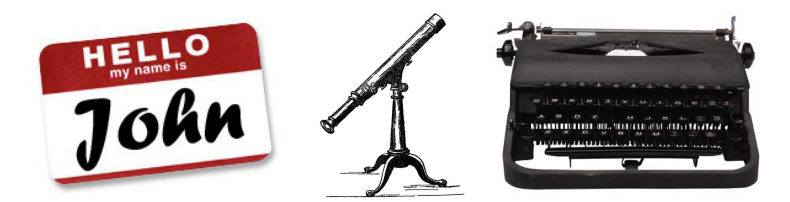

#### [Scope](#page-4-0)

**[Types](#page-18-0)** 

[Types in C](#page-20-0)

[Types of Type Systems](#page-42-0)

[Overloading](#page-55-0)

[Binding Time](#page-61-0)

What's Wrong With This?

# $a + f(b, c)$

#### What's Wrong With This?

# $a + f(b, c)$

Is a defined? Is f defined? Are b and c defined? Is f a function of two arguments? Can you add whatever a is to whatever f returns? Does f accept whatever b and c are? Scope questions Type questions

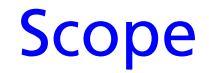

<span id="page-4-0"></span>What names are visible?

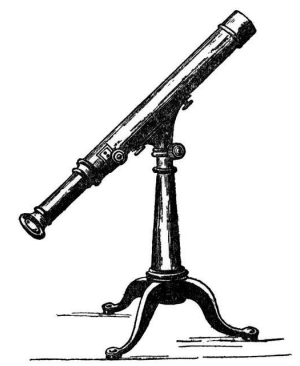

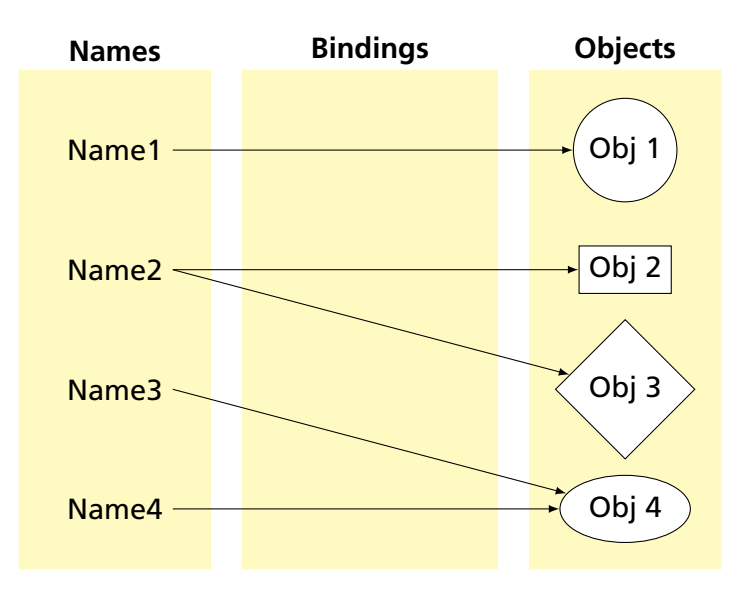

#### Scope

Scope: where/when a name is bound to an object Useful for modularity: want to keep most things hidden

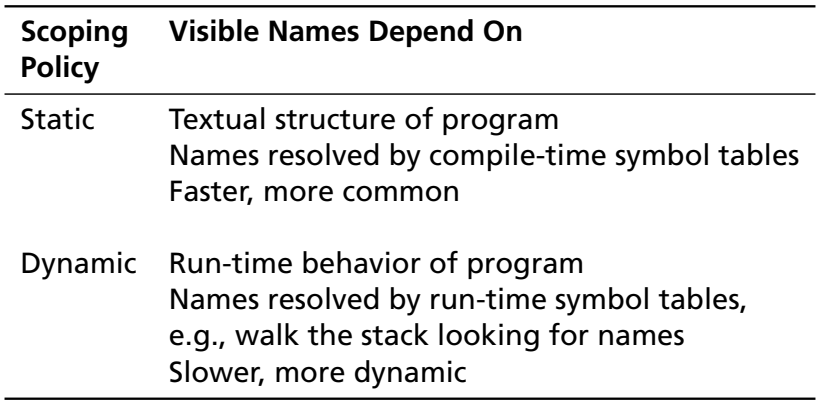

### Basic Static Scope in C, C++, Java, etc.

A name begins life where it is declared and ends at the end of its block.

From the CLRM, "The scope of an identifier declared at the head of a block begins at the end of its declarator, and persists to the end of the block."

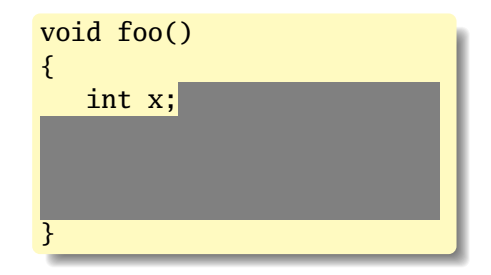

## Hiding a Definition

Nested scopes can hide earlier definitions, giving a hole.

From the CLRM, "If an identifier is explicitly declared at the head of a block, including the block constituting a function, any declaration of the identifier outside the block is suspended until the end of the block."

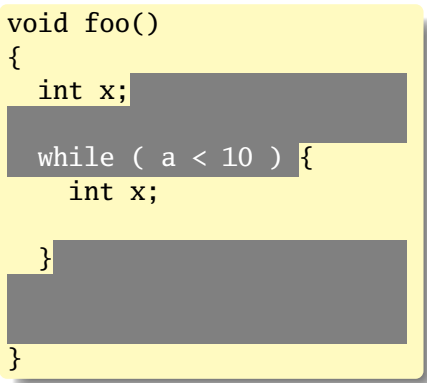

#### Static vs. Dynamic Scope

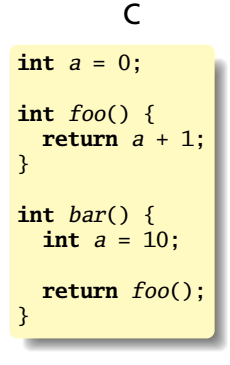

#### OCaml

 $let a = 0$  **in let** foo  $x = a + 1$  **in let** bar = **let** a = 10 **in** foo 0

Bash

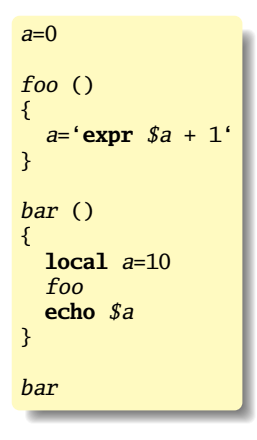

## Basic Static Scope in O'Caml

A name is bound after the "in" clause of a "let." If the name is re-bound, the binding takes effect *after* the "in."

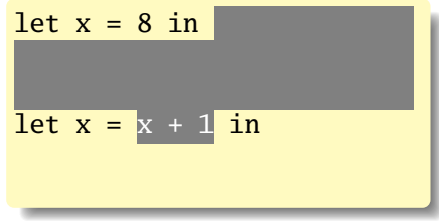

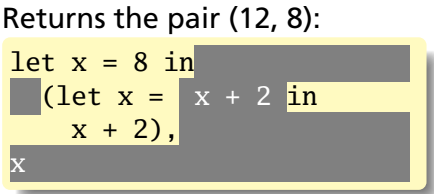

## Let Rec in O'Caml

The "rec" keyword makes a name visible to its definition. This only makes sense for functions.

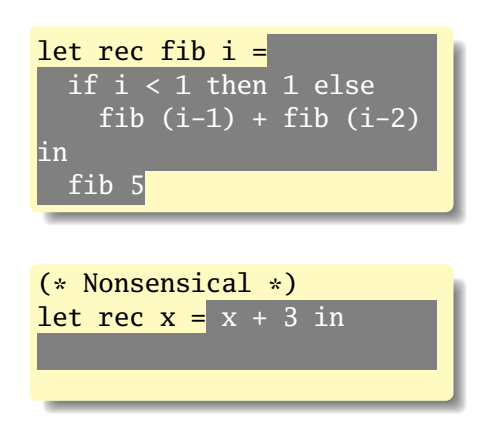

### Let...and in O'Caml

Let...and lets you bind multiple names at once. Definitions are not mutually visible unless marked "rec."

| let $x = 8$                |              |
|----------------------------|--------------|
| and $y = 9$ in             |              |
| let $rec$ fac $n =$        |              |
| if $n < 2$ then            |              |
| 1                          |              |
| else                       | $n *$ fac1 n |
| and $fac1 n = fac (n - 1)$ |              |
| in                         |              |
| fac 5                      |              |

Languages such as C, C++, and Pascal require *forward declarations* for mutually-recursive references.

**int** foo(**void**); **int** bar() { ... foo(); ... } **int** foo() { ... bar(); ... }

Partial side-effect of compiler implementations. Allows single-pass compilation.

## Dynamic Definitions in T<sub>F</sub>X

```
% \ x, \ \forall y \text{ undefined}{
  % \x, \y undefined
  \det \chi 1
  % \x defined, \y undefined
  \intifnum \{a < 5\det y 2
  \fi
  % \x defined, \vee may be undefined
}
% \x, \y undefined
```
Most modern languages use static scoping.

Easier to understand, harder to break programs.

Advantage of dynamic scoping: ability to change environment.

A way to surreptitiously pass additional parameters.

# Application of Dynamic Scoping

```
program messages;
var message : string;
 procedure complain;
 begin
   writeln(message);
 end
```

```
procedure problem1;
var message : string;
begin
  message := 'Out of memory';
  complain
end
```

```
procedure problem2;
var message : string;
begin
  message := 'Out of time';
  complain
end
```
Open vs. Closed Scopes

An *open scope* begins life including the symbols in its outer scope.

Example: blocks in Java

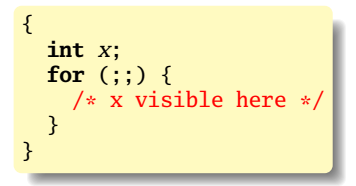

A *closed scope* begins life devoid of symbols.

Example: structures in C.

```
struct foo {
  int x;
  float y;
}
```
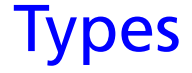

#### <span id="page-18-0"></span>What operations are allowed?

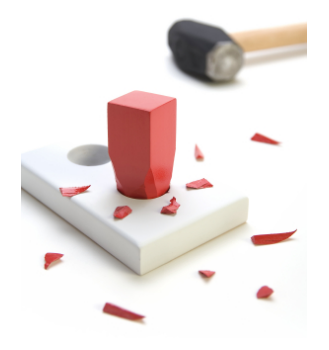

## Types

*A restriction on the possible interpretations of a segment of memory or other program construct.*

Two uses:

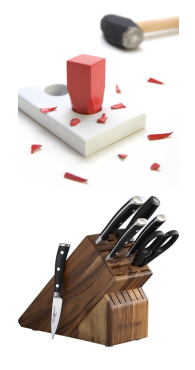

**Safety:** avoids data being treated as something it isn't

**Optimization:** eliminates certain runtime decisions

# Types in C

#### What types are processors best at?

<span id="page-20-0"></span>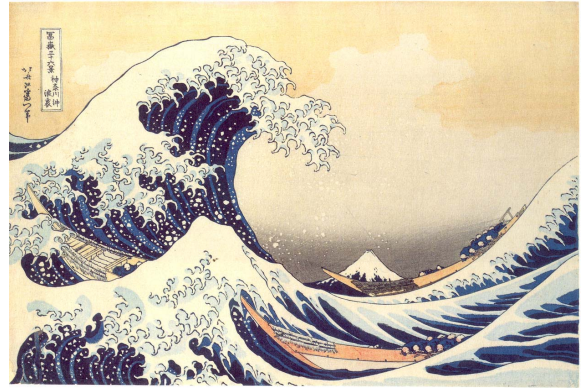

## The C/C++ Machine Model

Arithemtic and other operators map to machine instructions

 $+$  %  $-$ >  $\lceil$  \*

Aggregate objects are composed by simple concatenation Arrays, structs, C++ classes

Memory is a set of sequences of objects; pointers are machine addresses

(After Stroustroup, due to Ritchie)

## Basic C Types

C was designed for efficiency: basic types are whatever is most efficient for the target processor.

On an (32-bit) ARM processor,

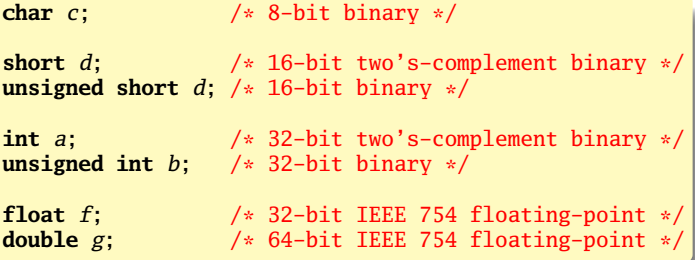

## Number Behavior

Basic number axioms:

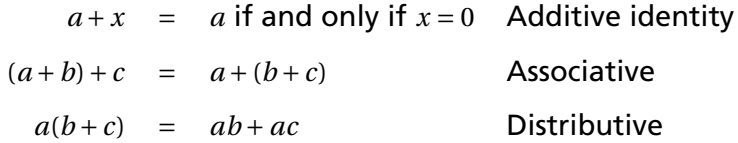

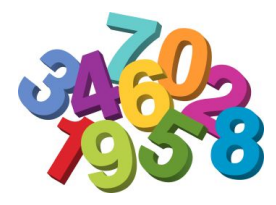

## Misbehaving Floating-Point Numbers

```
1e20 + 1e-20 = 1e20
```
 $1e-20 \ll 1e20$ 

 $(1 + 9e-7) + 9e-7 \neq 1 + (9e-7 + 9e-7)$ 

 $9e-7 \ll 1$ , so it is discarded, however, 1.8e-6 is large enough

 $1.00001(1.000001-1) \neq 1.00001 \cdot 1.000001-1.00001 \cdot 1$  $1.00001 \cdot 1.000001 = 1.00001100001$  requires too much intermediate precision.

## What's Going On?

Floating-point numbers are represented using an exponent/significand format:

1 10000001 | {z } 8-bit exponent 01100000000000000000000 | {z } 23-bit significand = −1.011<sup>2</sup> ×2 <sup>129</sup>−<sup>127</sup> = −1.375×<sup>4</sup> = −5.5.

What to remember:

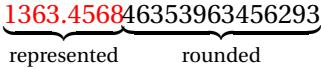

## What's Going On?

Results are often rounded:

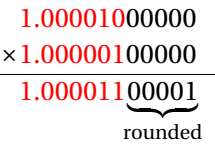

When  $b \approx -c$ ,  $b + c$  is small, so  $ab + ac \neq a(b + c)$  because precision is lost when *ab* is calculated.

Moral: Be aware of floating-point number properties when writing complex expressions.

### Pointers and Arrays

A pointer contains a memory address.

Arrays in C are implemented with arithmetic on pointers.

A pointer can create an *alias* to a variable:

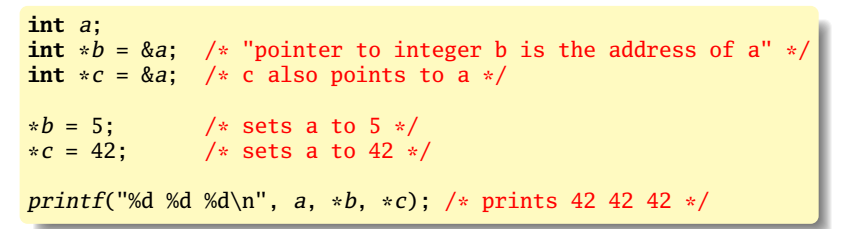

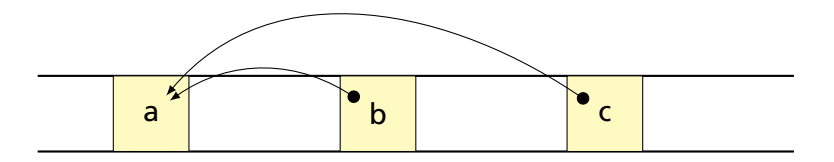

## Pointers Enable Pass-by-Reference

```
void swap(int x, int y)
{
  int temp;
  temp = x;
  x = y;
  y = temp;}
```
Does this work?

## Pointers Enable Pass-by-Reference

```
void swap(int x, int y)
{
  int temp;
  temp = x;
 x = y;
  y = temp;}
```
Does this work? Nope.

```
void swap(int *px, int *py)
{
  int temp;
  temp = *px; /* get data at px */
  *px = *py; /* get data at py */
  *pv = temp /* write data at py */
}
void main()
{
  int a = 1, b = 2;
  /* Pass addresses of a and b \neq/
  swap(\&a, \&b);
 /* a = 2 and b = 1 */
\mathfrak{r}
```
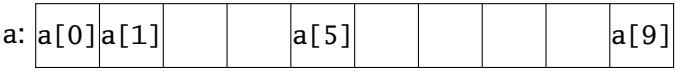

int a[10];

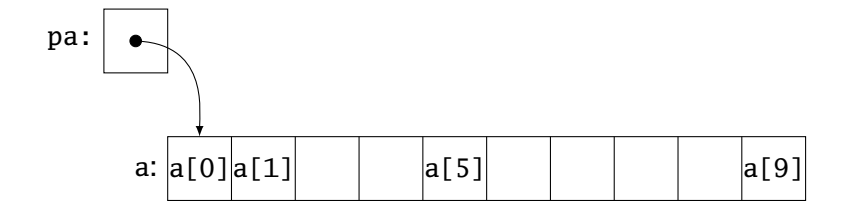

int a[10]; int  $*pa = &a[0];$ 

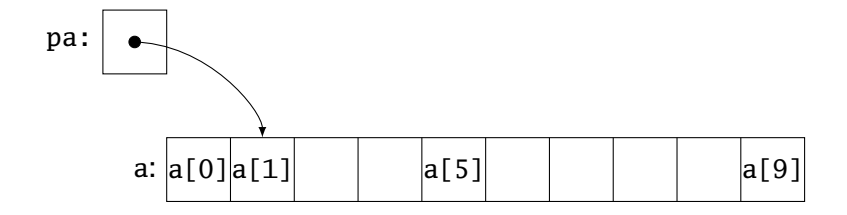

```
int a[10];
int *pa = &a[0];pa = pa + 1;
```
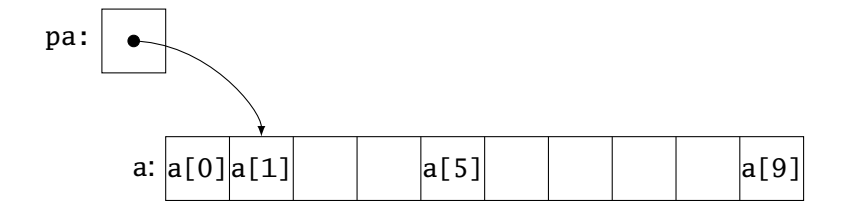

```
int a[10];
int *p = \&a[0];pa = pa + 1;pa = &a[1];
```
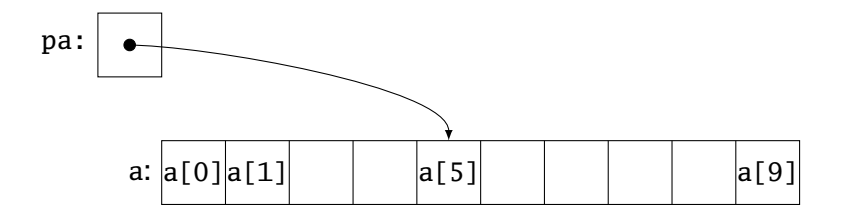

```
int a[10]:
int *pa = \&a[0];
pa = pa + 1;pa = &a[1];pa = a + 5;a[i] is equivalent to *(a + i)
```
#### Multi-Dimensional Arrays

```
int monthdays[2][12] = {
 { 31, 28, 31, 30, 31, 30, 31, 31, 30, 31, 30, 31 },
  { 31, 29, 31, 30, 31, 30, 31, 31, 30, 31, 30, 31 } };
```
monthdays[i][j] is at address monthdays + 12  $*$  i + j

#### **Structures**

#### Structures: each field has own storage

```
struct box {
  int x, y, h, w;
  char *name;
};
```
#### Unions: fields share same memory

```
union token {
  int i;
 double d;
 char *s;
};
```
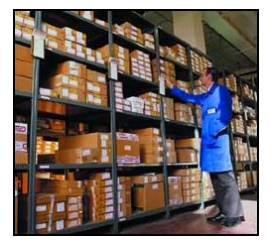

#### **Structs**

Structs can be used like the objects of C++, Java, et al.

Group and restrict what can be stored in an object, but not what operations they permit.

```
struct poly { ... };
struct poly *poly_create();<br>void<br>noly destroy(s
void poly\_destroy(\text{struct } poly * p);<br>
void poly \space draw(\text{struct } poly * p):
void poly\_draw(\text{struct } poly \cdot p);<br>void poly \cdot move(\text{struct } poly \cdot p).void poly\_move(\text{struct } poly *p, \text{ int } x, \text{ int } y);<br>
int poly \text{ area}(\text{struct } poly *p);int poly_area(struct poly *p);
```
### Unions: Variant Records

A struct holds all of its fields at once. A union holds only one of its fields at any time (the last written).

```
union token {
 int i;
 float f;
 char *string;
};
union token t;
t.i = 10;t.f = 3.14159; /* overwrite t.i */
char * s = t \cdot string; /* return gibberish */
```
Kind of like a bathroom on an airplane

# Applications of Variant Records

A primitive form of polymorphism:

```
struct poly {
 int type;
 int x, y;
 union { int radius;
          int size;
          float angle; } d;
};
void draw(struct poly *shape)
{
  switch (shape->type) {
 case CIRCLE: /* use shape->d.radius */
 case SQUARE: /* use shape->d.size */
 case LINE: /* use shape->d.angle */
  }
}
```
#### Name vs. Structural Equivalence

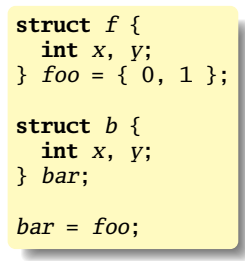

Is this legal in C? Should it be?

## C's Declarations and Declarators

Declaration: list of specifiers followed by a comma-separated list of declarators.

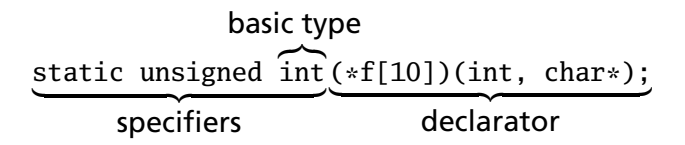

Declarator's notation matches that of an expression: use it to return the basic type.

Largely regarded as the worst syntactic aspect of C: both pre- (pointers) and post-fix operators (arrays, functions).

# <span id="page-42-0"></span>Types of Type Systems

What kinds of type systems do languages have?

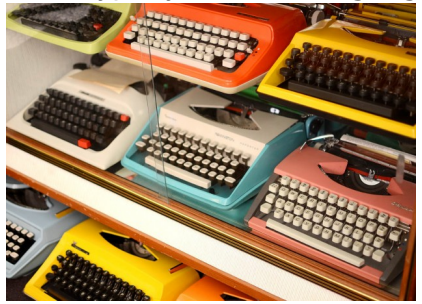

# Strongly-typed Languages

Strongly-typed: no run-time type clashes (detected or not).

C is definitely not strongly-typed:

**float** g; **union** { **float** f; **int** i } u;  $u.i = 3$ :  $g = u.f + 3.14159$ ; /\* u.f is meaningless \*/

Is Java strongly-typed?

## Statically-Typed Languages

Statically-typed: compiler can determine types.

Dynamically-typed: types determined at run time.

Is Java statically-typed?

```
class Foo {
  public void x() { ... }
}
class Bar extends Foo {
   public void x() { ... }
}
void baz(Foo f) {
  f.x();
}
```
## Implementing Dynamic Typing

Each variable contains both raw data and information about its type: how to interpret the raw data.

E.g., in Python, every object is derived from PyObject:

```
typdef struct _object {
 Py\_ssize\_t ob_refcnt; /* Reference count for GC */struct _typeobject *ob_type; /* Information about actual type */
} PyObject;
```
E.g., integers have a PyObject header and payload:

```
typedef struct {
  Py_ssize_t ob_refcnt;
  struct _typeobject *ob_type;<br>long ob_ival;
                                   /* Actual integer value */
} PyIntObject;
```
## In Tcl, Everything Is A String

Each object in Tcl can be a string, a raw value, or both. Recomputed lazily; updating one invalidates the other.

```
typedef struct Tcl_Obj {
 int refCount; /* Reference count for GC */
 char *bytes; /* String representation */
 int length; /* Length of string */
 Tcl\_ObjType *typePtr; /* Information about type */
 union {
   long longValue;
   double doubleValue;
   VOID *otherValuePtr;
   struct { VOID *ptr1, *ptr2; } twoPtrValue;
 } internalRep; /* raw value */
} Tc1_0bj;typedef struct Tcl_ObjType {
 char *name;
 Tcl_FreeInternalRepProc *freeIntRepProc; /* free obj */
 Tc1_DupInternalRepProc *dupIntRepProc; /* copy obj */
 Tcl_UpdateStringProc *updateStringProc; /* to string */
 Tcl_SetFromAnyProc *setFromAnyProc; /* from string */
} Tcl_ObjType;
```
## Polymorphism

Say you write a sort routine:

```
void sort(int a[], int n)
{
  int i, j;
  for ( i = 0 ; i < n-1 ; i++)for ( j = i + 1 ; j < n ; j^{++} )
      if (a[j] < a[i]) {
         \text{int } \text{tmp} = a[i];a[i] = a[j];a[j] = tmp;}
}
```
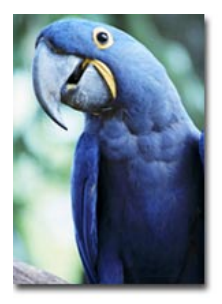

## Polymorphism

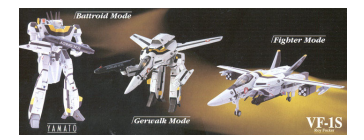

To sort doubles, only need to change two types:

```
void sort(double a[], int n)
{
  int i, j;
  for ( i = 0 ; i < n-1 ; i++)for ( j = i + 1 ; j < n ; j^{++} )
      if (a[j] < a[i]) {
        double tmp = a[i];a[i] = a[j];
        a[j] = tmp;}
}
```
## C++ Templates

```
template <class T> void sort(T a[], int n){
 int i, j;
 for ( i = 0 ; i < n-1 ; i++)for ( j = i + 1 ; j < n ; j^{+1}if (a[j] < a[i]) {
        T tmp = a[i];
        a[i] = a[j];a[j] = tmp;}
}
int a[10];
sort<int>(a, 10);
```
## C++ Templates

C++ templates are essentially language-aware macros. Each instance generates a different refinement of the same code.

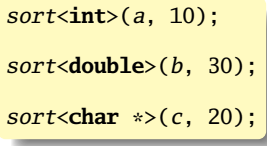

Fast code, but lots of it.

## Faking Polymorphism with Objects

```
class Sortable {
 bool lessthan(Sortable s) = 0;
}
void sort(Sortable a[], int n) {
 int i, j;
 for ( i = 0 ; i < n-1 ; i++)for ( j = i + 1 ; j < n ; j^{++} )
      if (a[j]. lessthan(a[i]) ) {
        Sortable tmp = a[i];
        a[i] = a[j];a[j] = tmp;}
}
```
## Faking Polymorphism with Objects

- This sort works with any array of objects derived from Sortable.
- Same code is used for every type of object.
- Types resolved at run-time (dynamic method dispatch).
- Does not run as quickly as the C++ template version.

## Parametric Polymorphism

In  $C_{++}$ ,

```
template <typename T>
T max(T \times, T \vee){
  return x > y ? x : y;
}
struct foo {int a;} f1, f2, f3;
int main()
{
  int a = max<sub>1</sub>int>(3, 4); /* 0K */
  f3 = \text{max} struct foo f1, f2); /* No match for operator \frac{*}{s}}
```
The max function only operates with types for which the > operator is defined.

#### Parametric Polymorphism In OCaml,

**let** max  $x$   $y =$  **if**  $x - y > 0$  **then**  $x$  **else**  $y$  $max: int \rightarrow int \rightarrow int$ 

Only int arguments are allowed because in OCaml, - only operates on integers.

However,

**let rec** map  $f =$  **function**  $\begin{bmatrix} 1 & -5 \\ 1 & 1 \end{bmatrix}$  x:: xs  $\Rightarrow$  f x :: map f xs map : ('a -> 'b) -> 'a list -> 'b list

Here, 'a and 'b may each be *any type*.

OCaml uses parametric polymorphism: type variables may be of any type.

C++'s template-based polymorphism is ad hoc: there are implicit constraints on type parameters.

# **Overloading**

#### <span id="page-55-0"></span>What if there is more than one object for a name?

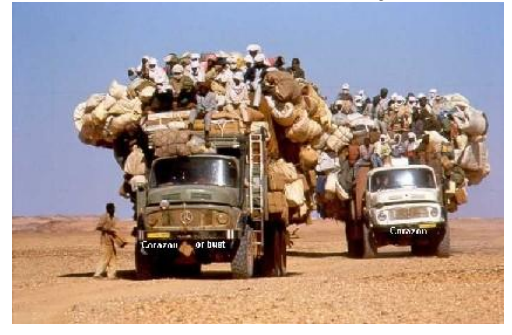

### Overloading versus Aliases

Overloading: two objects, one name

Alias: one object, two names

In  $C_{++}$ ,

```
int foo(int x) { ... }
int foo(float x) { ... } // foo overloaded
void bar()
{
  int x, *y;
  y = \&x; // Two names for x: x and *y
}
```
## Examples of Overloading

#### Most languages overload arithmetic operators:

 $1 + 2$  // Integer operation 3.1415 + 3e-4 // Floating-point operation

Resolved by checking the *type* of the operands.

Context must provide enough hints to resolve the ambiguity.

#### Function Name Overloading

C++ and Java allow functions/methods to be overloaded.

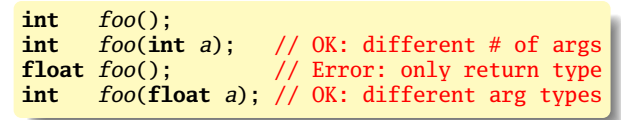

Useful when doing the same thing many different ways:

```
int add(int a, int b);
float add(float a, float b);
void print(int a);
void print(float a);
void print(char *s);
```
## Function Overloading in C++

Complex rules because of *promotions*:

**int** i; **long int** l;  $1 + i$ 

Integer promoted to long integer to do addition.

3.14159 + 2

Integer is promoted to double; addition is done as double.

## Function Overloading in C++

- 1. Match trying trivial conversions int a[] to int \*a, *T* to *const T*, etc.
- 2. Match trying promotions bool to int, float to double, etc.
- 3. Match using standard conversions int to double, double to int
- 4. Match using user-defined conversions operator int() const { return v; }
- 5. Match using the elipsis ...

Two matches at the same (lowest) level is ambiguous.

# <span id="page-61-0"></span>Binding Time

When are bindings created and destroyed?

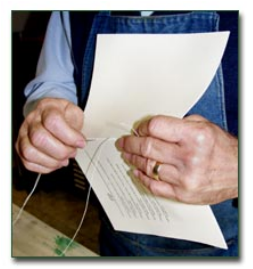

## Binding Time

When a name is connected to an object.

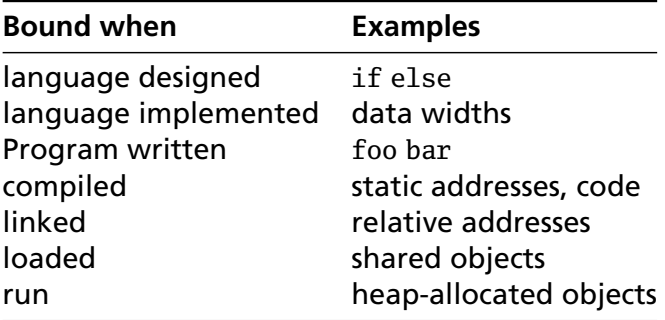

Earlier binding time  $\Rightarrow$  more efficiency, less flexibility

Compiled code more efficient than interpreted because most decisions about what to execute made beforehand.

```
switch (statement) {
case add:
   r = a + b:
   break;
case sub:
   r = a - b:
   break;
  7 * ... *1}
```
add %o1, %o2, %o3

Dynamic method dispatch in OO languages:

```
class Box : Shape {
  public void draw() { ... }
}
class Circle : Shape {
 public void draw() { ... }
}
Shape s;
s.draw(); /* Bound at run time */
```
Interpreters better if language has the ability to create new programs on-the-fly.

Example: Ousterhout's Tcl language.

Scripting language originally interpreted, later byte-compiled.

Everything's a string.

**set** a 1 **set** b 2 **puts** "\$a + \$b = [expr \$a + \$b]"

Tcl's eval runs its argument as a command.

Can be used to build new control structures.

```
proc ifforall {list pred ifstmt} {
  foreach i $list {
    if [expr $pred] { eval $ifstmt }
  }
}
ifforall \{0 \ 1 \ 2\} \{\$i \ %\ 2 == 0\} \{puts "$i even"
}
0 even
2 even
```